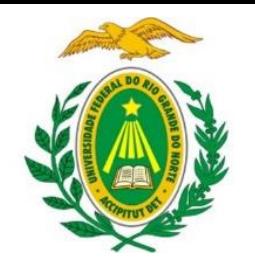

UNIVERSIDADE FEDERAL DO RIO GRANDE DO NORTE DEPARTAMENTO DE INFORMÁTICA E MATEMÁTICA APLICADA

DIM0320 Algoritmos e Programação de Computadores

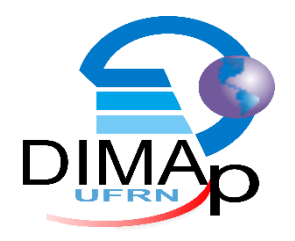

#### #FUNÇÕES

ELIEZIO SOARES

E LIEZIOSOARES @ DIMAP.UFRN.BR

# Modularização / Decomposição

- Os programas de computador que resolvem problemas reais, comumente são muito maiores do que os programas apresentados nestes primeiros passos.
- A melhor maneira de desenvolver, manter e evoluir um programa grande (complexo) é construí-lo como uma composição de pequenas partes, ou módulos.
- Cada módulo sendo responsável por tarefas menores dilui-se a complexidade do programa original.

# Funções

Funções são módulos de um programa de computador.

 Os programas são escritos combinando novas funções desenvolvidas pelos programadores com funções da biblioteca padrão do Python.

· Uma função realiza uma rotina com começo, meio e fim e podem/devem ser executadas quantas vezes forem necessárias.

#### **Exemplo:**

**Exibir informações na tela.** 

- **Ler um arquivo do disco.**
- Realizar uma operação matemática.
- Exibir um menu de opções.
- Solicitar uma entrada ao usuário.

# Funções

 As funções são ativadas / invocadas / chamadas / executadas por uma **chamada de função.**

 Uma chamada de função especifica o nome da função a ser executada e fornece informações (argumentos / parâmetros) exigidas pela função para realizar a tarefa a que se propõe.

# Funções

 Uma função pode chamar outra função através do nome da função seguido pelo parêntese esquerdo, depois os argumentos (ou vários separados por vírgulas) e o parêntese direito.

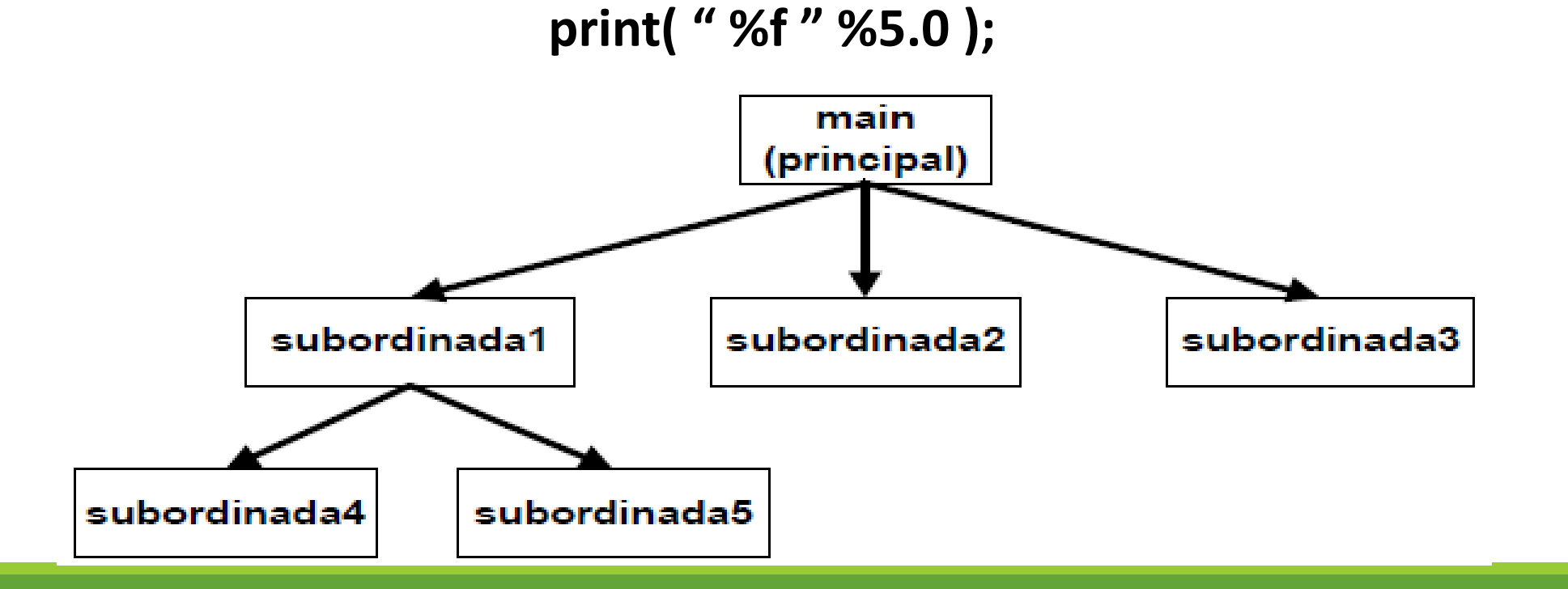

## Trabalhando o conceito...

 Cada um será uma função e pode fazer o que bem entender com os parâmetros para retornar o resultado correto.

- **Função Somar()**
- **Função Subtrair()**
- **Função dividir()**
- Exemplo:
	- Calcular a média de um aluno.

# Definição de funções

- Nós já utilizamos **chamadas de função**:
	- $\blacksquare$  int('50')
	- float('55.0')
	- print("Olá!")
	- input("Fala: ")

# Definição de funções

Sintaxe:

def nome-da-função (lista-de-parâmetros) : //instruções

- Nome-da-função: Qualquer identificador válido.
- Lista-de-parâmetros: É uma lista separada por vírgula contendo declarações de variáveis que receberão valores na invocação da função.

Definição de funções

 Considere implementar uma função **quadrado** para calcular os quadrados dos números inteiros.

 Essa função recebe um parâmetro inteiro e retorna o número recebido multiplicado por ele mesmo.

> def quadrado (numero) : return numero\*numero

## Devolução de controle para o invocador

- O controle é devolvido ao se atingir a última instrução identada em relação a palavra **def**.
- Através da interrupção da execução com a palavra **return;**
	- **Exemplo:**

```
def imprimeQuadrado(numero):
    if numero==1:
        return
    print("ad\tt\" % (numero*numero))
```
 Através do retorno de um valor com a palavra **return** seguida por uma variável, valor, ou expressão.

> def quadrado (numero) : return numero\*numero

## Invocando Funções

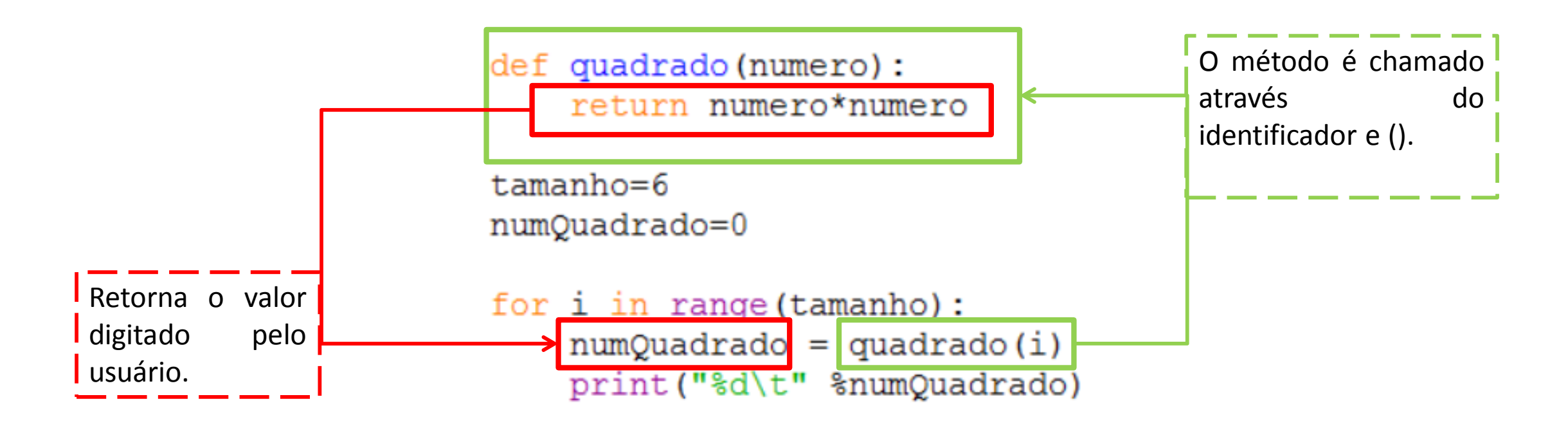

#### Exemplo Completo

```
def imprimeQuadrado(numero):
    if numero \le 1:
        return
    print ("%d\t" % (numero*numero))
```

```
def quadrado (numero) :
    return numero*numero
```

```
tamanho=6
numQuadrado=0
```

```
for i in range (tamanho) :
    imprimeQuadrado(i)
```
# Construindo um código...

- Passo I:
	- Definir a função exibeMenu()
		- A função método exibeMenu mostra as opções para a escolha do usuário.
		- A função deve ler a opção do usuário e retornar um inteiro com o número digitado.

```
def exibeMenu():
    print("\# \# \# \# MENU \# \# \# \# \n)print("0 - SAIR\n")print("1 - SOMAR\n")opcao = int (input("Escolha uma opcao: "))return opcao
```
# Construindo um código...

- Passo II:
	- Definir a função somar(numero1, numero2)
		- A função somar recebe dois números inteiros como parâmetro.
		- A função deve somar os dois números e retornar o valor resultante.

```
def somar (numero1, numero2):
    resultado = numerol+numero2return resultado
```
# Construindo um código...

#### **Passo III:**

- **Implementar o programa principal** 
	- O programa principal será executado após a definição das funções.
	- Usaremos as variáveis opcao (para armazenar a escolha do usuário), num1 (para armazenar o primeiro número digitado para a operação), num2 (para armazenar o segundo número digitado para a operação) e resultado (para armazenar o valor após a operação escolhida).
	- Construa um laço para exibir o menu e realizar operações até que o usuário escolha a opção 0 que equivale a sair do programa.
	- Execute o método somar se a escolha do usuário for 1 (equivale a opção Somar).

```
def exibeMenu():
    print("\# \# \# \# \text{ MENO } \# \# \# \# \ \text{n"})print("0 - SAIR\n")print("1 - SOMAR\n"')opcao = int (input("Escolha uma opcao: "))return opcao
def somar (numerol, numero2) :
    resultado = numerol+numero2return resultado
i=0opcao=1num1=0num2=0resultado = 0while opcao!=0:
    opcao = exibemenu()if opcao \leq 0:
        break
    num1= float(input("Informe o primeiro numero para a operacao: "))
    num2= float(input("Informe o sequndo numero para a operacao: "))
    if opcao == 1:
        resultado = somar(num1, num2)print ("Resultado: %f\n\n" %resultado)
```
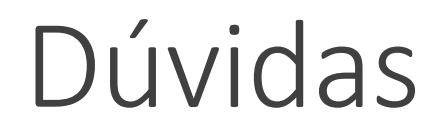

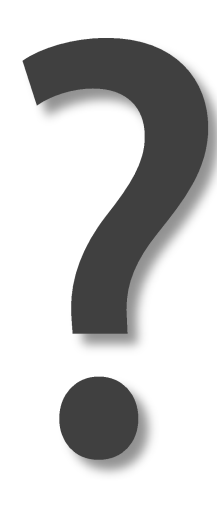

- 1. Altere a função exibeMenu() para exibir as opções:
	- Sair
	- Somar
	- Subtrair
	- Multiplicar
	- Dividir
- 2. Implemente as seguintes funções:
	- ▶ Somar(numero1, numero2)
	- ▶ Subtrair(numero1, numero2)
	- Multiplicar(numero1, numero2)
	- ▶ Dividir(numero1, numero2)
- 3. Altere o programa principal para executar os métodos acima conforme escolha do usuário.

Construa um programa que manipule uma lâmpada. O programa deve exibir as seguintes opções ao usuário: (0)Sair; (1) Acender luz; (2) Apagar luz; (3) Consultar estado atual;

Para isso o programa deve implementar as funções:

- exibeOpcoes()
	- Escreve na tela o menu de opções.
- acenderLampada()
	- Altera a lâmpada para acesa.
- apagarLampada()
	- Altera a lâmpada para apagada.
- exibirStatus()
	- **Informa o estado atual da lâmpada.**

 Adapte o programa anterior (crie um novo projeto) para funcionar com 20 lâmpadas. Cada lâmpada será identificada por um número sequencial. Para acender, apagar, ou consultar o estado de uma lâmpada será necessário informar o identificador da lâmpada desejada.

#### Para isso o programa deve implementar as funções:

- exibeOpcoes()
	- **Escreve na tela o menu de opções.**
- acenderLampada(int idLampada)
	- Altera a lâmpada para acesa.
- apagarLampada(int idLampada)
	- Altera a lâmpada para apagada.
- **ExibirStatus(int idLampada)** 
	- **Informa o estado atual da lâmpada.**
- $\blacksquare$  exibirTodas()
	- **Informa o estado atual de todas as lâmpadas.**

### Escopo das Variáveis

#### "É um contexto limitado aos quais valores e expressões estão associados."

- **Python utiliza escopo estático** 
	- "No escopo estático, o nome é ligado a uma coleção de comandos de acordo com sua posição no programa-fonte."

# Escopo Local x Escopo Global

#### **Escopo Local:**

O primeiro tipo de variáveis que veremos são as variáveis locais. Estas são aquelas que só tem validade dentro do bloco no qual são declaradas.

#### **Escopo Global:**

Variáveis globais são declaradas, como já sabemos, fora de todas as funções do programa. Elas são conhecidas e podem ser alteradas por todas as funções do programa.

#### Escopo Local x Escopo Global

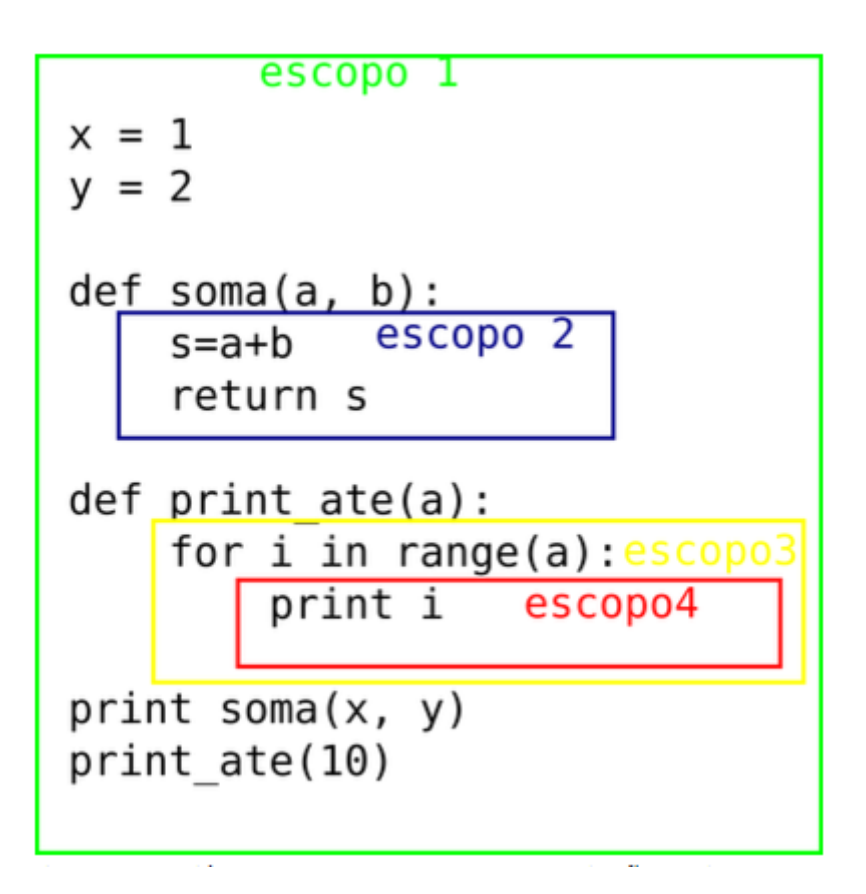

### Acessando variáveis globais

 $def func():$  $x=1$  $print(x)$  $x = 42$  $func()$ 

 $print(x)$ 

 $def func()$ : global x  $x=1$  $print(x)$ 

 $x = 42$  $func()$  $print(x)$ 

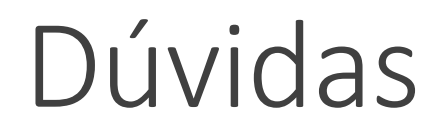

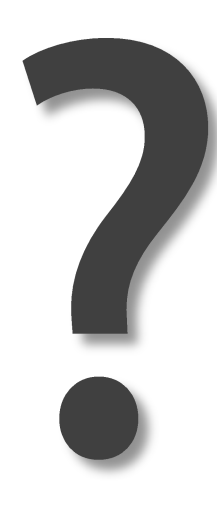

Construa um programa que manipule uma lâmpada. O programa deve exibir as seguintes opções ao usuário: (0)Sair; (1) Acender luz; (2) Apagar luz; (3) Consultar estado atual;

Para isso o programa deve implementar as funções:

- exibeOpcoes()
	- Escreve na tela o menu de opções.
- acenderLampada()
	- Altera a lâmpada para acesa.
- apagarLampada()
	- Altera a lâmpada para apagada.
- exibirStatus()
	- **Informa o estado atual da lâmpada.**

 Adapte o programa anterior (crie um novo projeto) para funcionar com 20 lâmpadas. Cada lâmpada será identificada por um número sequencial. Para acender, apagar, ou consultar o estado de uma lâmpada será necessário informar o identificador da lâmpada desejada.

#### Para isso o programa deve implementar as funções:

- exibeOpcoes()
	- **Escreve na tela o menu de opções.**
- acenderLampada(int idLampada)
	- Altera a lâmpada para acesa.
- apagarLampada(int idLampada)
	- Altera a lâmpada para apagada.
- **ExibirStatus(int idLampada)** 
	- **Informa o estado atual da lâmpada.**
- $\blacksquare$  exibirTodas()
	- **Informa o estado atual de todas as lâmpadas.**